# CSE 142 Computer Programming I

E-1

Input and Output (I/O)

© 2000 UW CSE

<section-header><section-header><section-header><section-header><section-header><section-header><text><text><text>

# Writing Useful Programs

It's hard to write useful programs using only variables and assignment statements

Even our Fahrenheit to Celsius program needed more:

Needed a way to get data into and out of the program

We'll learn more about doing this today Lots of terminology and messy details, but est worthwhile.

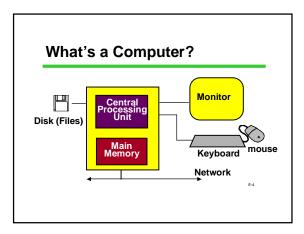

# Basic Definitions Input: movement of data into memory from outside world (e.g., from keyboard). Changes the value of a variable "read" operation Output: movement of data from memory to outside world (e.g., to monitor) "write" operation Does not change value of memory

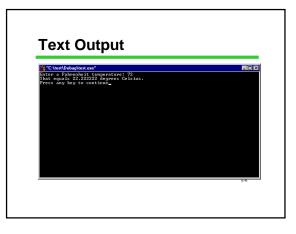

# I/O Statements from a Familiar Program

printf("Enter a Fahrenheit temperature: ");

scanf("%lf", &fahrenheit);

celsius = (fahrenheit - 32.0) \* 5.0 / 9.0;

printf("That equals %f degrees Celsius.", celsius);

### **Display Input and Output**

The functions printf and scanf provide basic display I/O services.

printf("control string", list of expressions) ;
scanf("control string", list of &variables) ;

Control string gives the format of output or input. Expressions are what to output.

E-8

Variables are where to store the input.

'&' is magic (that is REQUIRED for scanf!)

# printf(): Display Output

int numPushups;

numPushups = 5 ; printf("Hello. Do %d pushups. \n", numPushups);

output: Hello. Do 5 pushups.

%d is a placeholder ("conversion character") for an *int* value.

\n is an escape sequence for "newline" character.

# What Does the '\n' Do?int numPushups;numPushups=5;print("Hello.");print("Hello.");print(" Do vid pushups.\n", numPushups);print(" Do them now. \n");ot pure:Hello. Do 5 pushups.Do them now.

# Getting a Little Fancier

printf("control string", list of expressions);

printf might have more than one expression in its list:

printf("%d times %f is %f.\n", multiplier , pi , (double) multiplier \* pi);

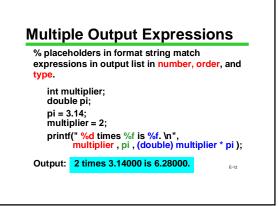

| This is only the things you ca  | beginning! A few of ma<br>In do: | ny other          |
|---------------------------------|----------------------------------|-------------------|
|                                 | ber of decimals                  |                   |
| 3.1 vs 3                        | .100000                          |                   |
| Exponential                     | (scientific) or decimal n        | otation           |
| 3.1 vs 3                        | .1E0                             |                   |
| Control tota                    | width (including space           | s)                |
|                                 | 3.1 vs 3.1                       | ,                 |
| low?                            |                                  |                   |
| .ook in textboo<br>online help! | k or a reference manua           | <b>I, or</b> E-13 |

| %1 <b>0.2</b> f | 123.55   | double |
|-----------------|----------|--------|
| %1 <b>0.4</b> f | 123.5500 |        |
| %.2f            | 123.55   |        |
| %10d            | 475      | int    |
| %-10d           | 475      |        |
| %10c            | a        | char   |

# scanf(): Read Input

scanf ( "control string", &input list );

int numPushups ;

printf ( "Hello. Do how many pushups? " ) ;
scanf ( "%d ", &numPushups) ;
printf ( "Do %d pushups.\n", numPushups);

output: Hello. Do how many pushups? 5 Do 5 pushups.

input list variables MUST be preceded by an &. input list variables MUST be preceded by an &.

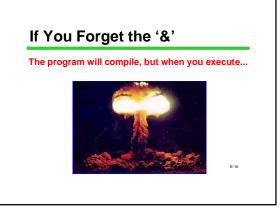

# Whitespace

space (' '), tab ('\t'), newline ('\n') are "whitespace"

Whitespace is skipped by scanf for int ("%d"), and double ("%lf")

This means the user can type spaces before a number and they are ignored

Not skipped for char input "%c"

each character typed, including spaces, is used

# **Multiple Inputs**

#### Basic rule:

% placeholders in the format must match variables in the input list

MUST! match one-for-one in number, order,

and type. int studentID ;

double grade;

scanf (" %d %lf", &studentID , &grade ) ;

| Туре     | scanf()           | printf()   |                                  |
|----------|-------------------|------------|----------------------------------|
| char     | %c                | %с         |                                  |
| int      | % <b>d</b>        | % <b>d</b> | %i also works                    |
| double   | % <mark>lf</mark> | %f ←       | <ul> <li>(long) float</li> </ul> |
| What hap | pens if type      | es don't n | natch?                           |
| printf   | - garbled         | output     |                                  |
| scanf    | unpredic          | table erro | ors                              |
|          | and don'          | t forget t | he & !                           |

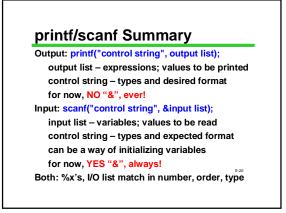

### **I/O Summary**

Input is the movement of data into memory In C, we use scanf for input from the keyboard Output is the movement of data from memory In C, use printf for output to the screen

Know the basic printf/scanf rules, and know them well  $% \left( {{{\bf{n}}_{\rm{s}}}} \right)$ 

Be aware that advanced formatting options exist and can be looked up when needed Eat

# Bonus Topic: More on Initializing Variables

Review: Initialization means giving something a value for the first time.

Potential ways to initialize: Assignment statement scanf

Yet another way: initializer with declaration

E-22

# Initializing when Declaring

Declarations without initializers

Declarations with initializers

int product, i; int product = 40, i =5;

product = 40; i = 5; i = 6;

Initializers are part of the declaration; they are not assignment statements (despite the = sign).

| int main (void) {           | /*line 1*/           |
|-----------------------------|----------------------|
| int a, b, c, d=10;          | /*line 2*/           |
| b=5;                        | /*line 3*/           |
| d=6;                        | /*line 4*/           |
| scanf("%d %d", &b, &c);     | /*line 5*/           |
| return 0;                   | /*line 6*/           |
| }                           |                      |
| Q: Where is each of a, b, c | , and d initialized? |
|                             | E-24                 |

# **Next Time**

We'll learn about a powerful new type of statement, the conditional or "if" statement

Please join me then!

E-25